# **Utilisation de park4night hors ligne (Utilisation sans Internet)**

**Cette fonctionnalité nécessite l'abonnement park4night+ (9,99€ / an)** Vous pouvez vous abonner :

- Depuis l'application
- Depuis votre compte sur le site Internet [\(www.park4night.com/compte\)](https://www.park4night.com/compte)

## **1) Télécharger la base de données**

Allez dans le menu (3 lignes en bas à droite) > Mode hors ligne, puis téléchargez une carte. En téléchargeant la carte la base de données se charge automatiquement.

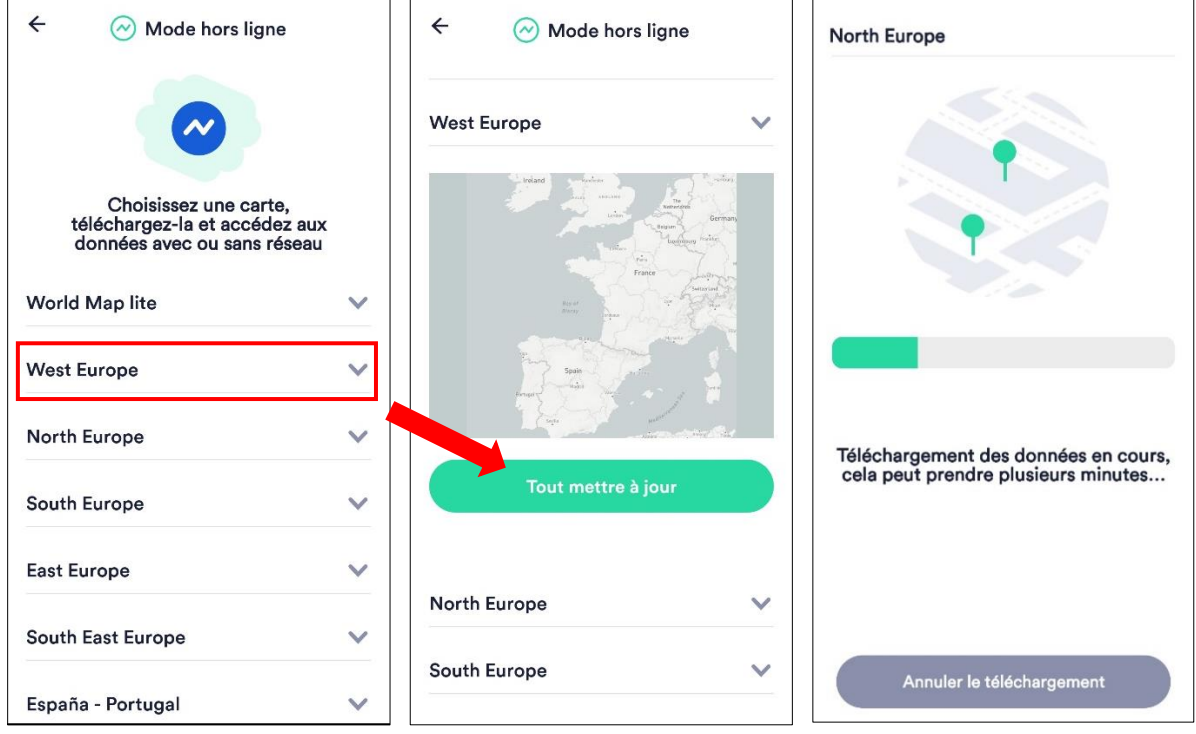

### **2) Utilisation hors ligne**

Ensuite le mode hors ligne s'activera automatiquement dès que vous n'avez plus de réseau. Vous pouvez également l'activer manuellement à tout moment.

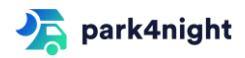

#### **a) Autour de moi ou d'un lieu**

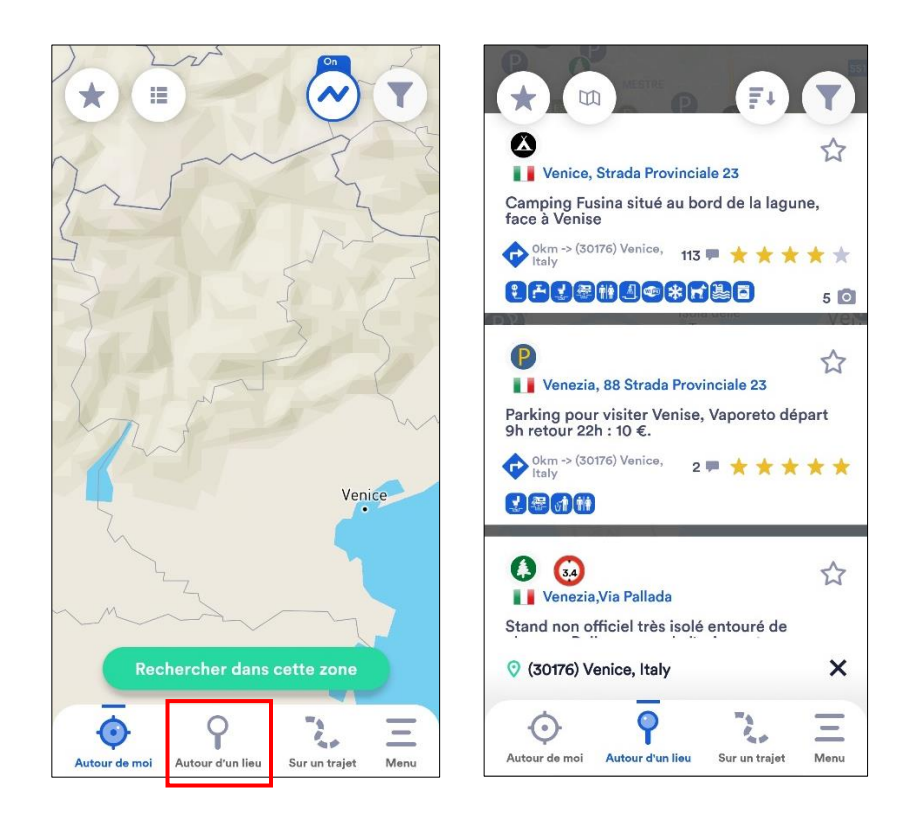

#### **b) Les lieux**

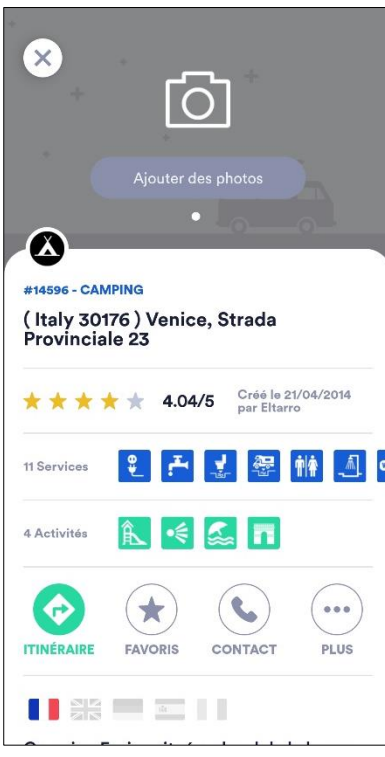

Pour des raisons de mémoire, les photos ne sont pas visibles lors de l'utilisation hors ligne.

Vous avez cependant accès à toutes les autres fonctionnalités habituelles.

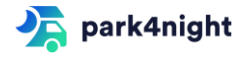